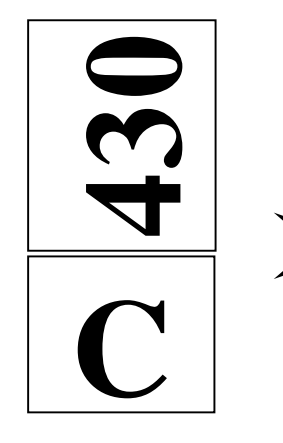

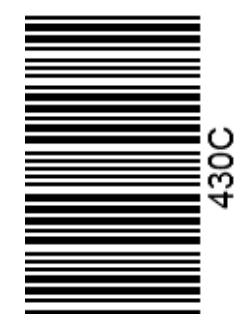

نام نام خانوادگي محل امضاء

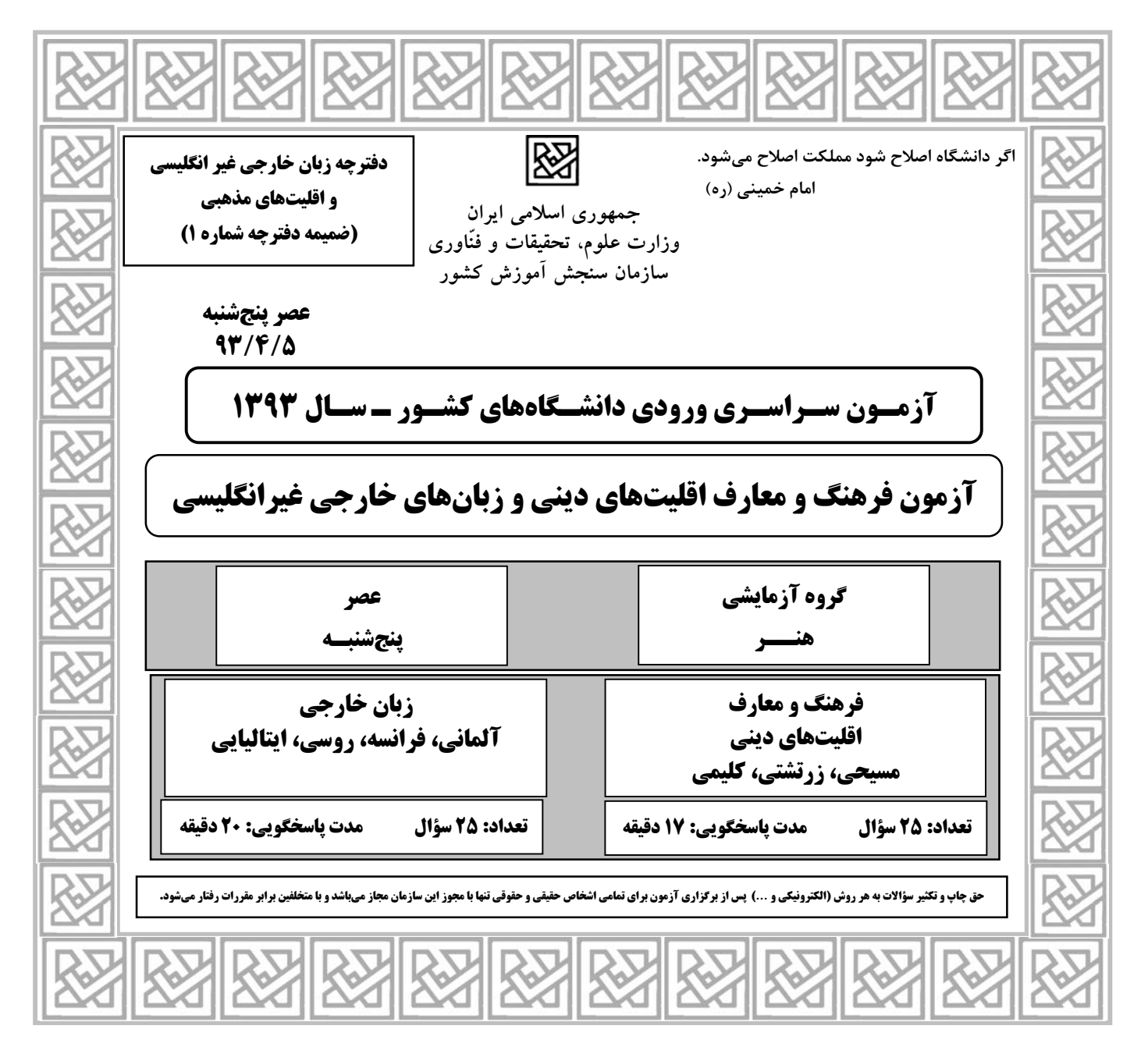

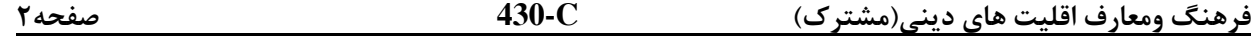

-51 « دليل آوردن» آن جا ضرورت دارد كه ادعايي بر ........... حاكم بر انديشهي انساني باشد و آن جا كه « نتوانستن» مبناي انكار حقيقتي قرار گيرد، تفكّر ........... شكل ميگيرد. 1) فقط وجود ـ ماديگري 2) وجود و عدم ـ ماديگري 3) فقط عدم ـ انسان محوري 4) نميدانم ـ انسان محوري -52 پرسش از علّت و آفرينندهي خدا، به آن جهت بيمعنا است كه ............. 1) پديدهها، محتاج و نيازمند هستند. 2) موجودات، سراپا نياز و احتياجاند. 3) هر جا رد پايي از موجود باشد، نياز حاكم است. 4) نيازمندي، نشانهي جداييناپذير از وجود است. -53 از دست دادن استعداد درك حقايق معنوي ........... است. 1) معلول، گريز از عقلانيت و خردمندي و بينصيبي از تعقّل 2) علّت، گريز از عقلانيت و خردمندي و بينصيبي از تعقّل 3) معلول، تسليم هواي نفس شدن و آلايش به گناه 4) علّت، تسليم هواي نفس شدن و آلايش به گناه -54 تسليم بيقيد و شرط غير خدا شدن، باور نداشتن به وجود مستقّل و اطاعت محض از غير خدا، به ترتيب موصوف به كدام نوع از انواع شرك است؟ 1) نظري ـ نظري ـ عملي 2) عملي ـ عملي ـ نظري 3) نظري ـ عملي ـ عملي 4) عملي ـ نظري ـ عملي -55 اگر از ما بپرسند: « بين احساس مسؤوليت و ايمان به خدا، چه رابطهاي حاكم است؟»، پاسخ ميدهيم كه ............ 1) وجود هر يك، منوط به وجود ديگري است. 2) ايمان به خدا، زايندهي احساس مسؤوليت است. 3) احساس مسؤوليت، عامل توجه به خدا و ايمان به او است. 4) اين دو واقعيت، محكم كنندهي سنگ زيربناي اعتقاد انساناند. -56 از دقّت در كل پديدههاي پيرامون خود به يك اصل كلّي كه ........... است پي ميبريم كه از آن به .......... تعبير ميشود. 1) حركت به سوي مقصد و هدفي معين ـ هدايت عمومي الهي 2) اعلام نياز و وابستگي و غير مستقّل بودن ـ هدايت عمومي الهي 3) حركت به سوي مقصد و هدفي معين ـ حكيمانه بودن آفرينش 4) اعلام نياز و وابستگي و غير مستقّل بودن ـ حكيمانه بودن آفرينش -57 برپايي « شور» و « شوق» و ارزاني شدن « قداست» به زندگي آن جا چهره مينمايد كه .............. 1) لحظههاي بدون تكرار حيات در هرزگي و پوچي، سپري نشود. 2) رسول باطني كه همان فطرت پاك است، آلوده به گناه نشود. 3) تربيت ديني با ابعاد گوناگونش، روشناييبخش راه انسان باشد. 4) تعقّل و خردورزي، روشناييبخش راه پر ظلمت زندگي پر فراز و نشيب باشد. -58 اگر از ما بپرسند: « انسان، كي و كجا در رديف جمادات، گياهان و حيوانات قرار ميگيرد؟» و « تعيين كنندهي آرمانها چيست؟»، جواب ما به ترتيب اين است كه .......... و ............ 1) جايگاه خود را در آفرينش نشناسد ـ ايدئولوژيها 2) تفكّر مادي در او حاكم باشد ـ ايدئولوژيها 3) جايگاه خود را در آفرينش نشناسد ـ جهانبيني انسانها 4) تفكّر مادي در او حاكم باشد ـ جهانبيني انسانها -59 اگر از ما بپرسند: « بين خوديابي واقعي و خدايابي چه رابطهاي حاكم است؟»، پاسخ درست آن است كه ............ 1) خدايابي، تأثيرپذير از خوديابي است. 2) خوديابي، مؤثّر در خدايابي و برعكس، ميباشد. 3) خوديابي و خدايابي، دو واقعيت تأثيرگذار در يكديگر ميباشند. 4) خوديابي، آن گاه محقّق ميشود كه مقدم بر آن، خدايابي محقّق شده باشد.

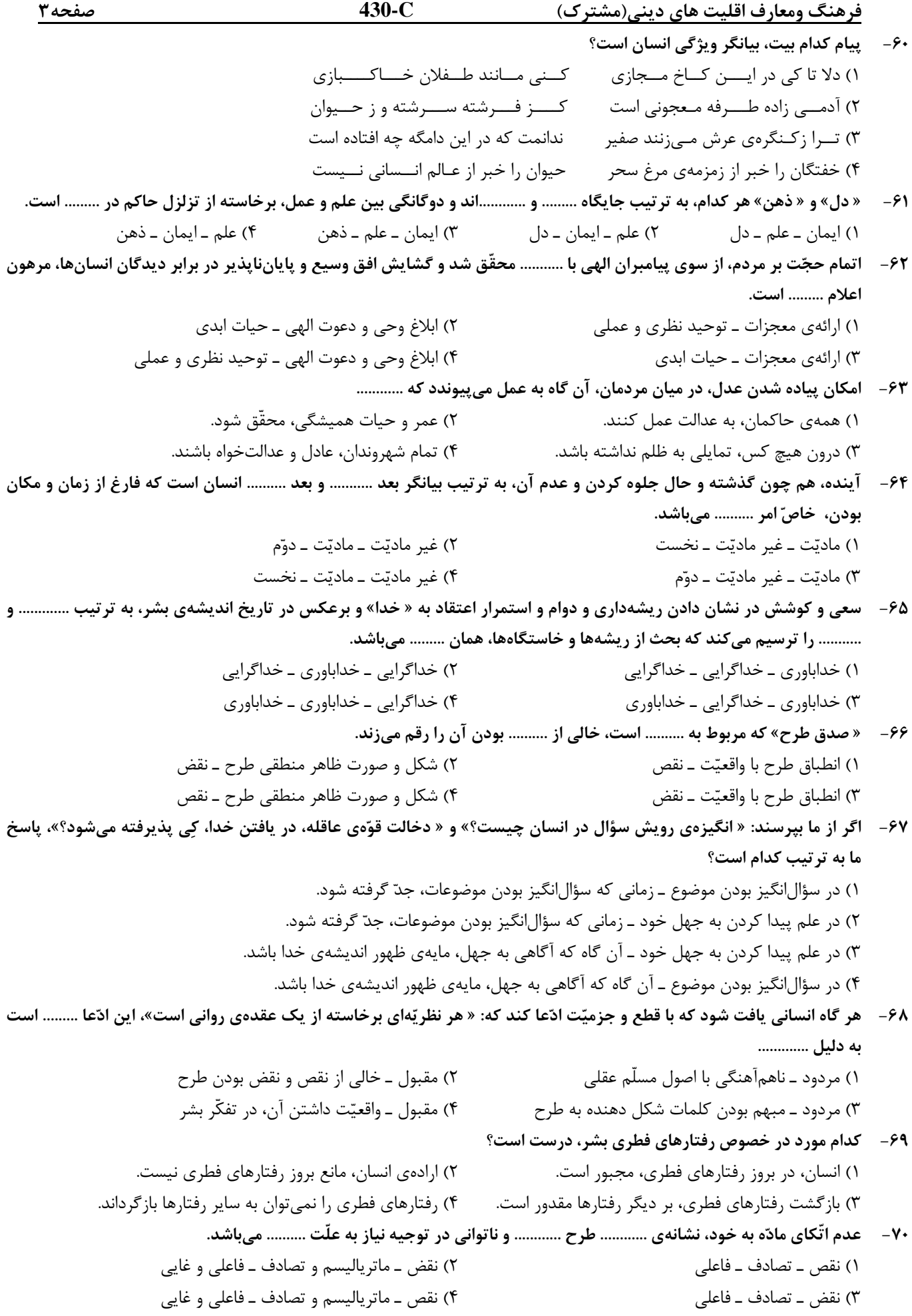

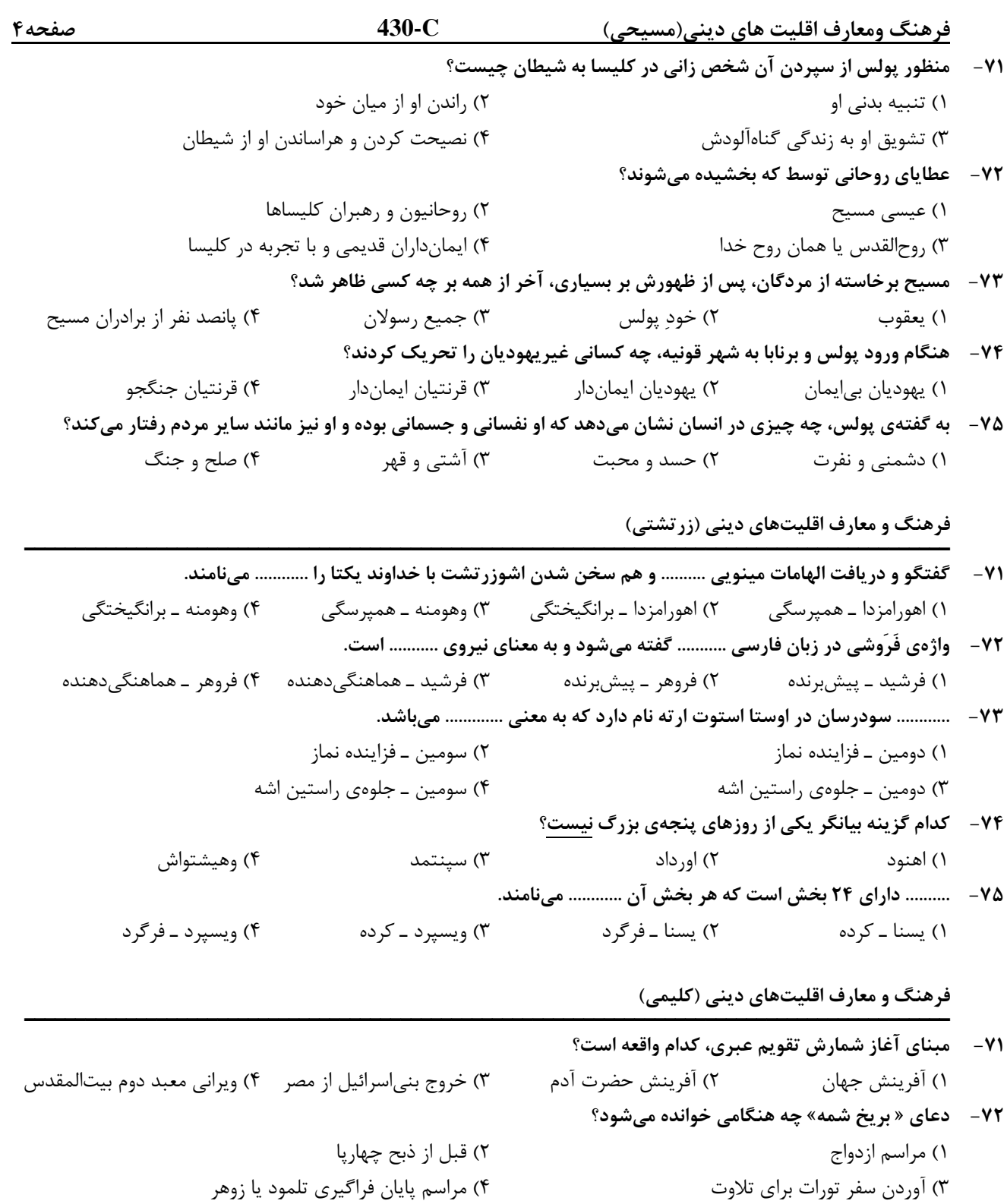

- -73 پيدايش گروه « قرائيم» در كدام دوره رخ داد؟ 1) گئونيم 2) تنائيم 3) سفاراديم 4) امورائيم
- -74 در چه صورت نخستزادگان ذكور از تعنيت آدينهي پسح معاف ميشوند؟ 1) حضور در مراسم بت ميصوا 2) حضور در مراسم بريت ميلا 3) واقع شدن آدينهي پسح در روز شبات 4) پرداخت صدقه معادل يك وعده غذايي به فقرا -75 قوانين ازدواج و طلاق در كدام سدر (جلد) از ميشنا بيان شده است؟ 1) طهاروت 2) قُداشيم 3) موعد 4) ناشيم

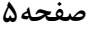

Teil A: Grammatik

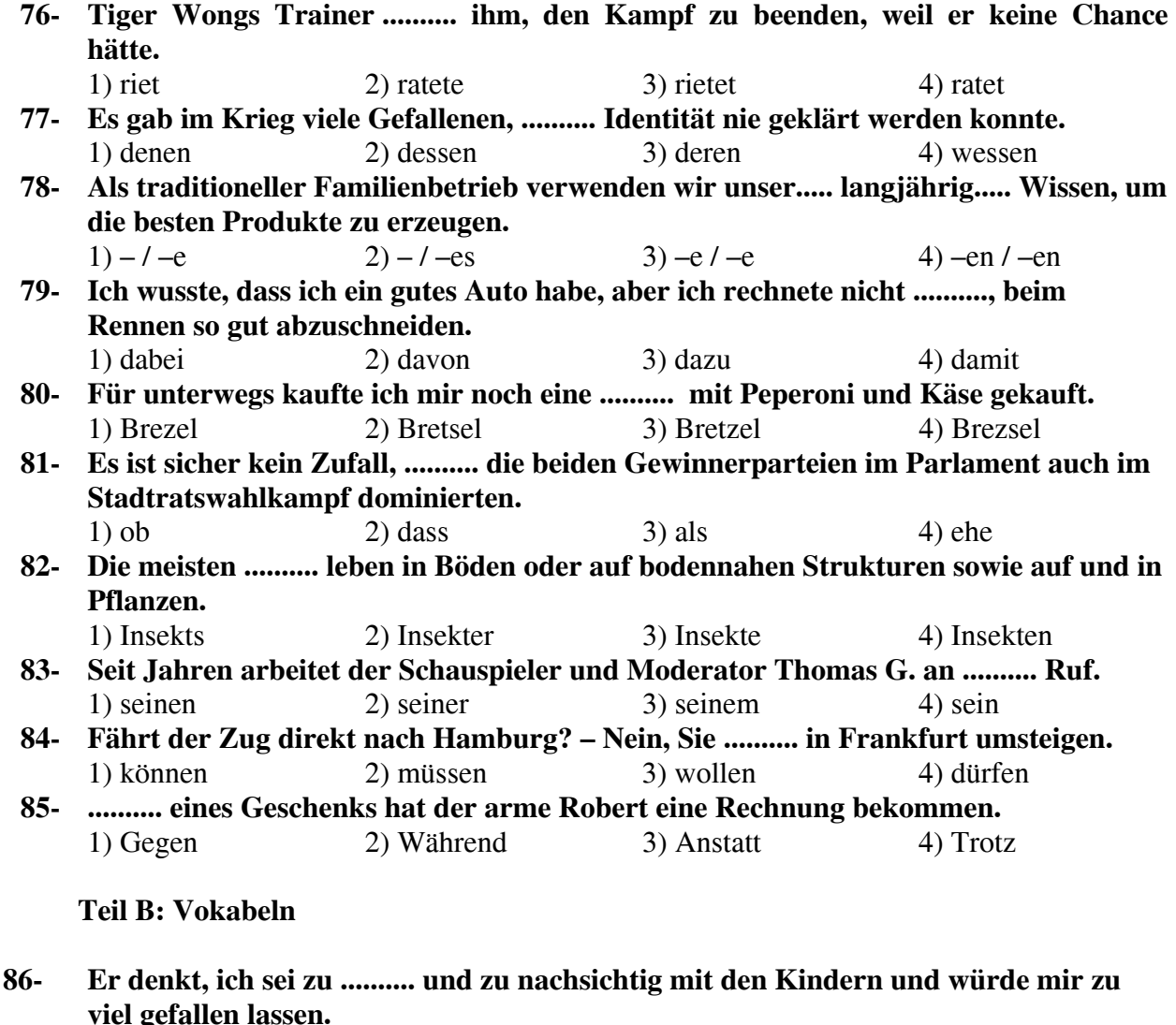

#### **Teil C: Lückentest**

 $1)$  geduldig

1) wilder

 $1)$  Hand

 $1)$  hupen

Antwort. 1) schütteln

 $87 -$ 

88-

89-

 $90-$ 

Ergänzen Sie den Text mit den richtigen Auswahlmöglichkeiten!

2) streng

2) offener

2) Nase

2) fahren

2) bewegen

Maria steckt ihre .......... gern in Dinge, die sie nichts angehen.

Der Entdecker Fernando Magellan (91) .......... in spanischen Diensten als erster Seefahrer die Erde und (92) .......... damit zum Nachweis der Kugelgestalt unseres (93) ........... bei. Er fand bei seiner Weltreise die sogenannte Westpassage, die nach ihm (94) .......... Magellanstraße an der Südspitze die Atlantischen und den Pazifischen Ozean miteinander Amerikas. den  $(95)$  ..........

3) energisch

3) heller

3) Faust

3) parken

3) beugen

Eine Polizeistreife hat am frühen Morgen einen Fahrraddieb auf ......... Tat ertappt.

Sehen Sie denn das Schild "Einfahrt freihalten" nicht? Hier dürfen Sie nicht ..........!

"den Kopf nicken" verhält sich zu Ja-Antwort wie "den Kopf ........." zu Nein-

4) langsam

4) frischer

4) Finger

4) wenden

4) drehen

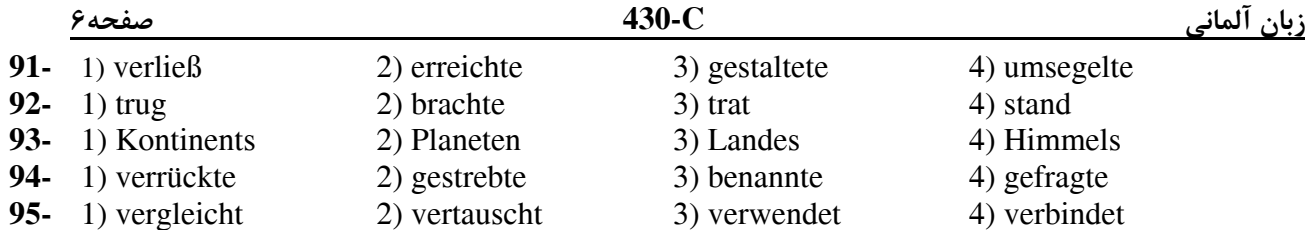

### **Teil D: Leseverstehen**

Seit dem frühen Mittelalter intensivierte die katholische Kirche die Verfolgung von Ketzern. Als Ketzer wurden, unabhängig von ihrem Stand, Männer und Frauen bezeichnet, die nach Auffassung der Kirche Häresie betrieben, d. h. unter anderem die Botschaft des Evangeliums bezweifelten oder leugneten. Zur Aufspürung, Überführung und Aburteilung der Ketzer führte die katholische Kirche im 13. Jh. die Institution der heiligen Inquisition ein. Seitdem wüteten Inquisitionsgerichte, die mit der Folter Geständnisse erpressten und Zehntausende dem Feuertod übereigneten. Ihren Höhepunkt und besonders grausame Ausmaße erreichte die Inquisition in Spanien, Portugal und Teilen Frankreichs. In anderen europäischen Ländern, wie England oder Deutschland, erreichte sie nur vorübergehend eine Bedeutung. Bis Mitte des 19. Jh. wurde die Inquisition in allen Ländern abgeschafft; war sie doch zum Inbegriff von Ungerechtigkeit, Willkür und abschreckender Grausamkeit im Namen der Kirche geworden.

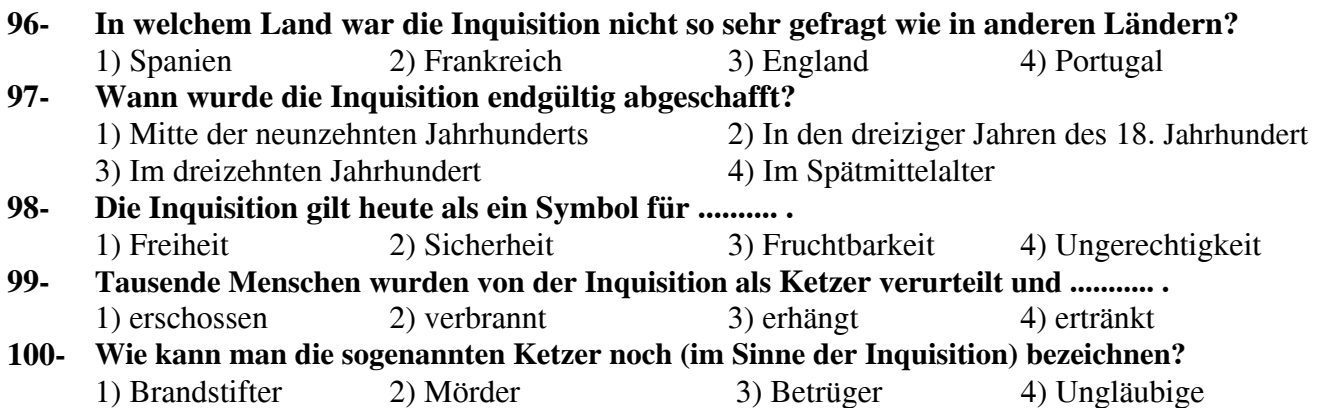

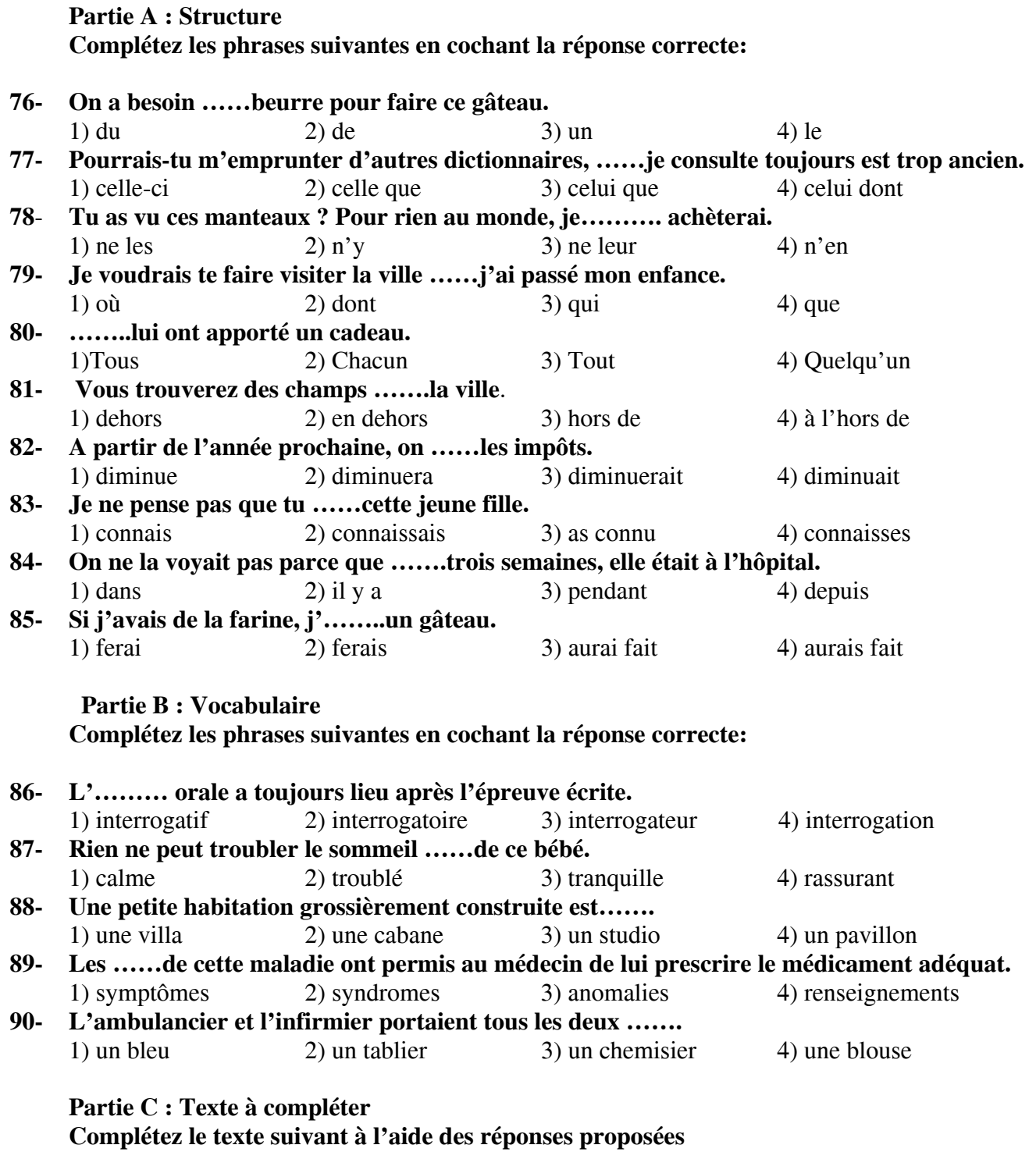

Le tourisme vert est très populaire (91) ---------- France .Il permet de découvrir (92) --------- et d'avoir des contacts avec les habitants. On peut (93) ---------- les vacances dans des chambres d'hôte ou louer un gite par exemple ou une

maison dans une zone non urbaine .On peut (94) ---------- la nuit dans des zones de natures (95) ---- ------: les parcs naturels nationaux.

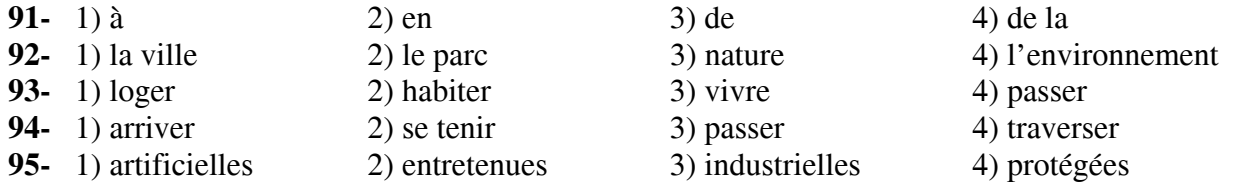

# **Partie D : Compréhension de texte**

# **Lisez le texte et répondez aux questions**

 Nous avons mené l'enquête auprès de familles et de personnes seules ; d'hommes et de femmes de métiers et de niveaux de vie différents, installés en région parisienne et en province. L'Ile- de-France présente de nombreux atouts : elle possède le plus grand nombre d'entreprises et bénéficie du plus important réseau de transports en commun d'Europe ; c'est la région qui offre le plus de divertissements ; c'est également dans la capitale qu'on gagne le plus.

Mais à la fin du mois, c'est le couple parisien qui a le moins d'argent. En effet, c'est dans Paris et sa région que les logements sont les plus chers et le cout de la vie le plus élevé.

C'est aussi en Ile-de- France que le temps de transport quotidien, individuel ou collectif, est le plus long et son cout le plus lourd pour le budget. Sans parler de la pollution, du bruit et de la fatigue, qui placent Paris en dernier pour l'environnement.

Autant d'aspects qui expliquent pourquoi chaque année, environ quinze mille Franciliens quittent Paris et sa région pour la province.

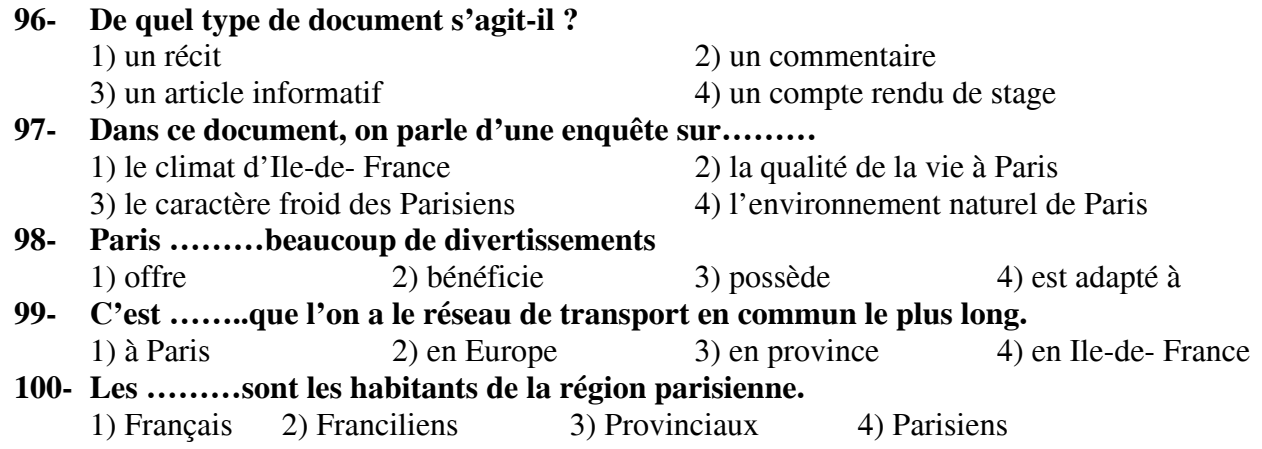

# А. Выберите правильный вариант ответа:

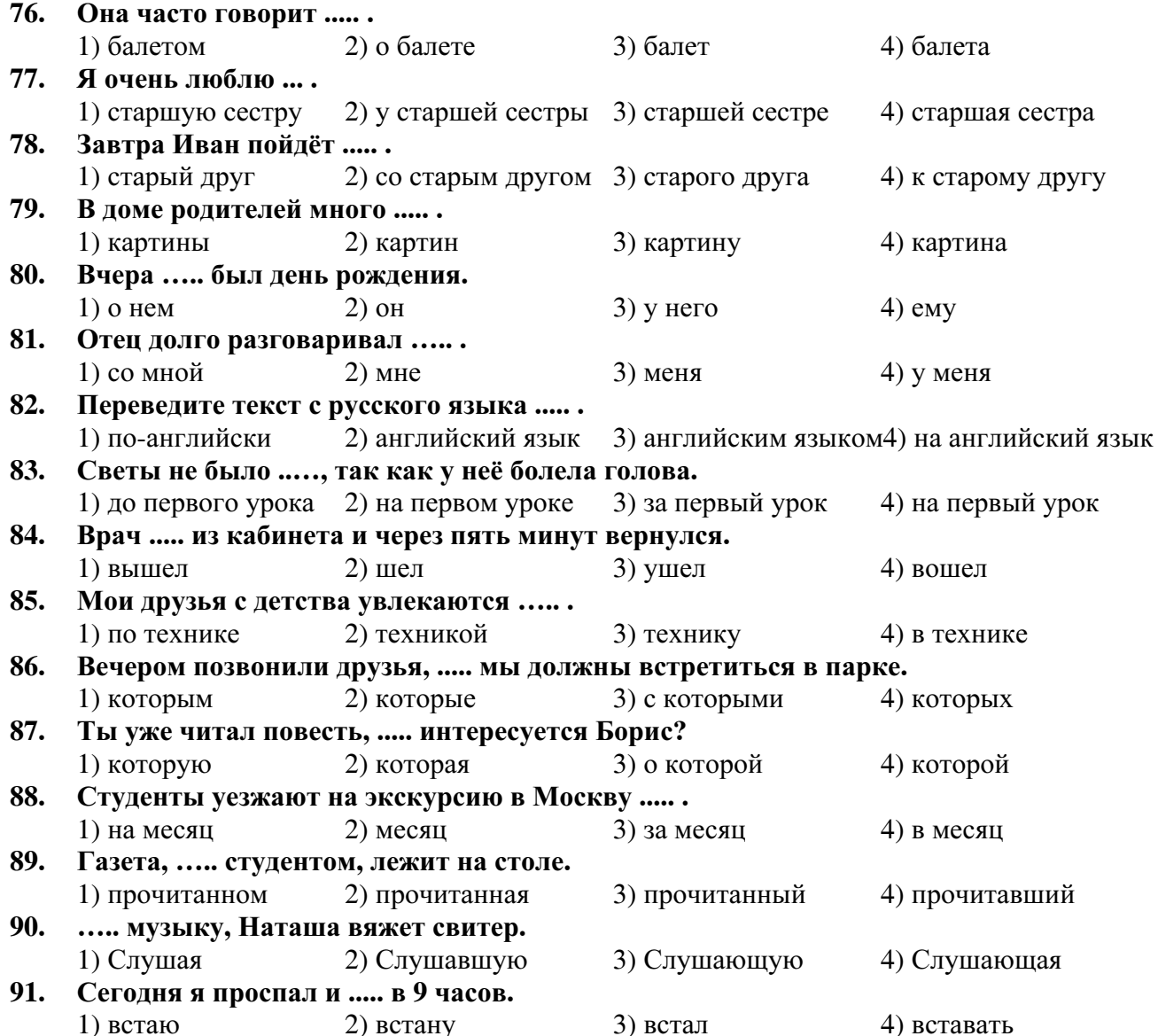

### Б. Дополните текст, используя подходящее по смыслу слово.

В 1948 году Совет министров (92)..... решение о строительстве для МГУ новых зданий на (93)..... горах. 1 сентября 1953 (94)..... строительство главного (95)..... было завершено. В разное время в МГУ (96)..... М. Лермонтов, И. Тургенев, А. Чехов.

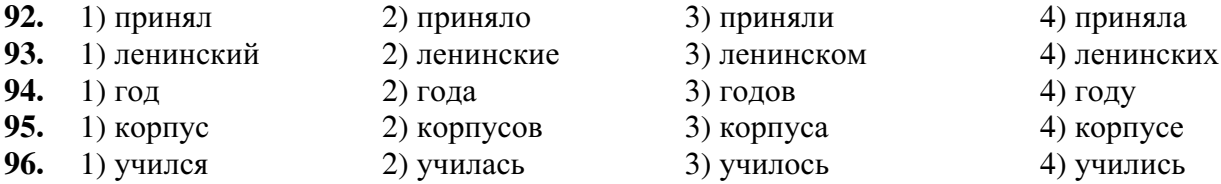

#### В**.** Прочитайте текст и выполните задания после него**:**

Мама**!** Ты помнишь Иру**,** мою подругу**,** которая жила у нас летом**?** Я получила от неё письмо**.** Послушай**,** что она пишет**.** 

 **«**Дорогая Лена**!** Извини**,** что я тебе давно не писала**.** Я была очень занята**.** Дело в том**,**  что мы переезжали на новую квартиру**.** Это главная новость**.** Мы купили квартиру в другом районе**.** Это очень тихий и престижный район**.** Теперь мы живём рядом с метро**.**  А кроме того**,** институт**,** в котором я учусь**,** находится не очень далеко от нашего дома**.**  Теперь я дохожу до института за **10** минут**,** а раньше приходилось ездить на метро и на автобусе**.** Мы все очень рады**,** что переехали на новую квартиру**,** и только мой брат Костя не хотел ехать сюда**,** потому что теперь он должен будет ходить в другую школу**,**  а его школьные друзья остались в старом районе**.** 

Мы все его успокаиваем**.** Костя такой весёлый и общительный**,** поэтому у него и здесь скоро появятся друзья**.** Твоя Ира**».** 

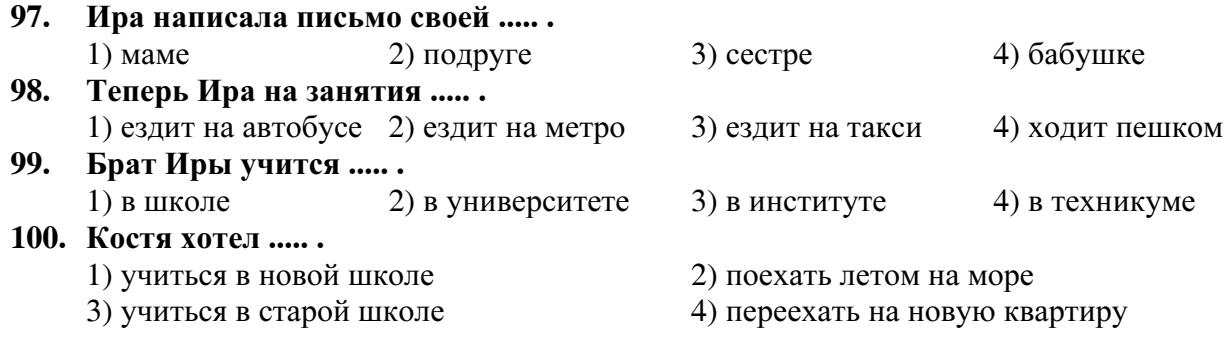

#### **Indicate la risposta corretta:**

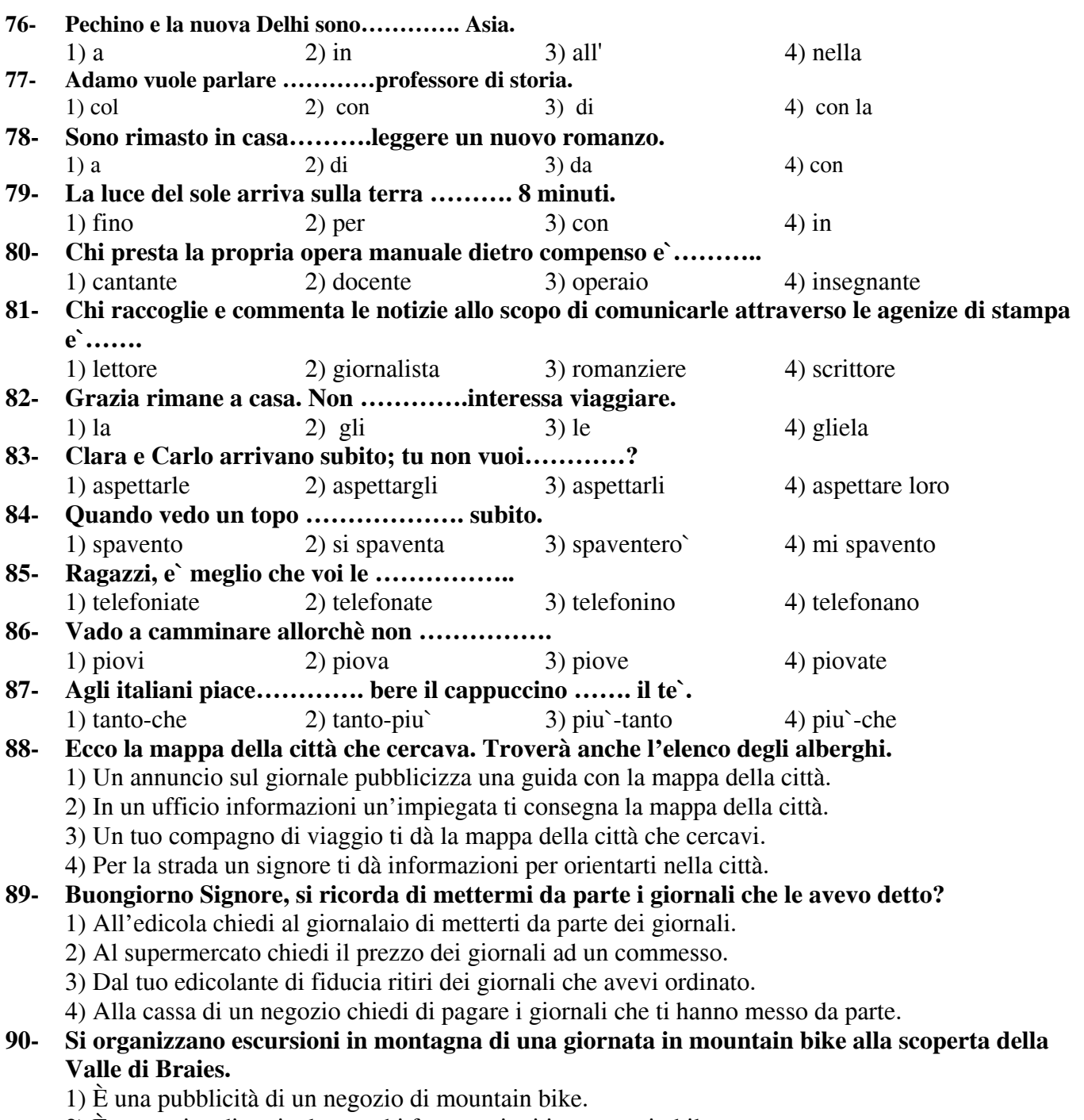

- 2) È un avviso di pericolo per chi fa escursioni in mountain bike.
- 3) È un invito di un tuo vicino di casa a fare una gita in mountain bike con lui.
- 4) È un annuncio che pubblicizza escursioni giornaliere con la mountain bike.

## **Completate il testo seguente con le parole proposte:**

Ieri sono andato al cinema. Era un thriller psicologico di quelli che piacciono (91) .......... me. Il protagonista, Aldo ha conosciuto Clara, un'attrice, (92) .......... bella. All'inizio tutto andava bene, fino a quando un giorno ha capito che Clara aveva qualche segreto. Ogni tanto spariva e quando tornava non aveva voglia di parlare. Lei aveva sempre la scusa: un appuntamento con il suo manager, un contratto e così via. Una sera, mentre guardavano la tv, è (93) .......... il suo cellulare. Lei ha risposto ed è uscita in fretta. Ma aldo questa volta ha seguito Clara per scoprire la (94) ........... Ha visto che Clara andava da uno psicologo! Praticamente viveva una doppia vita: credeva di essere un'altra persona! Lei con l'aiuto di Aldo sembrava di (95) .......... bene e hanno addirittura deciso di sposarsi. Ma proprio un giorno prima del matrimonio, lei è sparita di nuovo!

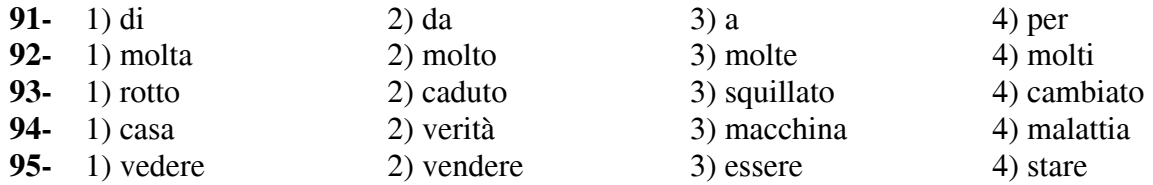

 Jenifer e` una studentessa venuta dall'estero. E` in Italia da quindici giorni. Lei vive in via Verdi, in un appartamento al sesto piano con un balcone abbastanza grande. Il suo appartamento no e` grande: camera da letto, cucina e bagno e paga 400 Euro al mese. Per la priam volta decide di andare in centro e vuole comprare un dizionario e un libro della grammatica italiana ma non sa l'indirizzo. Chiede aiuto a un giovane italiano che si chiama Saverio. Saverio le dice che per andare in centro deve prendere il 12 e poi deve scendere dopo la quinta fermata.

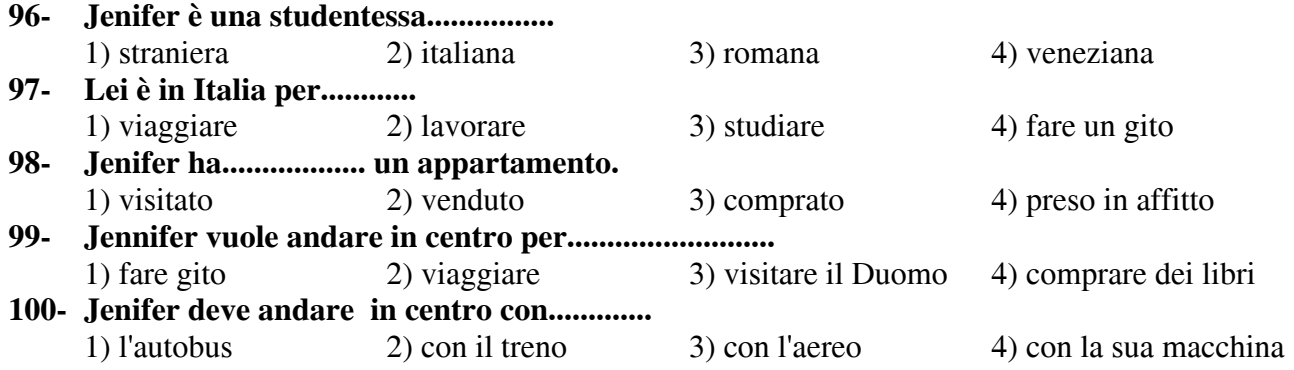